# **structs Documentation**

*Release 0.0.1*

**Jonathan Nappi**

January 29, 2015

#### Contents

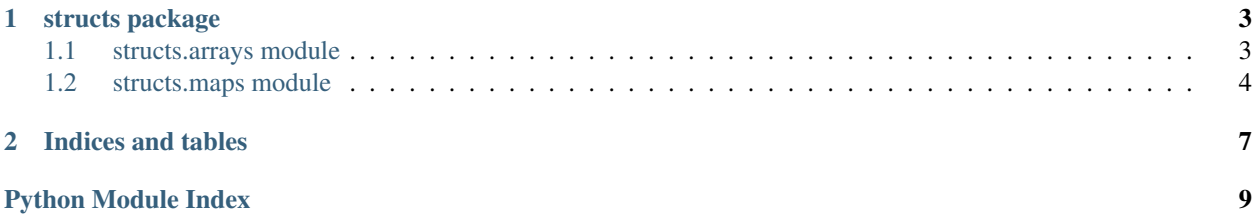

Release v0.0.1.

Python Data Structures for Humans

Generic, pure Python implementations of some more common types of data structures.

User Guide:

#### **structs package**

#### <span id="page-6-4"></span><span id="page-6-1"></span><span id="page-6-0"></span>**1.1 structs.arrays module**

```
structs.arrays.prev(iterable)
```
Iterate in reverse over an iterable type supporting the \_\_prev\_\_ API

```
class structs.arrays.BaseList(*args, **kwargs)
```
Bases: list

Custom list subclass with some additional iteration functionality

**next**()

Handle next iteration functionality

**prev**() Add basic implementation of the prev API

```
class structs.arrays.BitArray(iterable=())
     Bases: list
```
A bit array (also known as bitmap, bitset, bit string, or bit vector) is an array data structure that compactly stores bits. It can be used to implement a simple set data structure. A bit array is effective at exploiting bit-level parallelism in hardware to perform operations quickly.

```
append(p_object)
```
Append the logical bitwise representation of *p\_object*

**extend**(*iterable*)

Append the logical bitwise representation of the objects in *iterable*

```
insert(index, p_object)
     Append the logical bitwise representation of p_object to index
```
class structs.arrays.**SortedList**(*iterable=()*, *key=None*, *reverse=False*)

Bases: list

A list implementation that always maintains a sorted order

```
append(p_object)
     Add p_object into ordered place in the list
```

```
extend(iterable)
```
Append each item in *iterable* into it's sorted location in the list

<span id="page-6-3"></span>**insert**(*p\_object*, *\*args*) Insert *p\_object* at it's calculated index

```
class structs.arrays.CircularArray(*args, **kwargs)
    Bases: structs.arrays.BaseList
```
A list subclass that will continually iterate until explicitly broken out of. ie, you're probably going to want a return or break in a loop over a [CircularArray](#page-6-3)

#### <span id="page-7-0"></span>**1.2 structs.maps module**

```
class structs.maps.Dict
    Bases: dict
```
Overriden dict type with iadd functionality which will allow you to append two dictionaries together. ie:

```
\Rightarrow d = Dict(a=1, b=2)
>>> d += {'c': 3, 'd': 4}
>>> d
```
... {'a': 1, 'b': 2, 'c': 3, 'd': 4}

#### class structs.maps.**BiDirectionalMap**(*iterable=None*, *\*\*kwargs*)

Bases: [structs.maps.Dict](#page-7-1)

a bidirectional map, or hash bag, is an associative data structure in which the (key, value) pairs form a one-to-one correspondence. Thus the binary relation is functional in each direction: value can also act as a key to key. A pair (a, b) thus provides a unique coupling between a and b so that b can be found when a is used as a key and a can be found when b is used as a key.

```
get(k, d=None)
```
Return self[k] if k is in this bidirectionaldict, otherwise return *d*

#### Parameters

 $\bullet$   $\mathbf{k}$  – A key to return from this bidirectionaldict

• d – The default value to return if *k* is not in this bidirectionaldict

Returns The value mapped to by *k* or *d* if *k* is not in this bidirectionaldict

#### **items**()

Return a 2-tuple of the (key, value) pairs in this BiDirectionalDict

#### **keys**()

Return a generator of the keys in this BiDirectionalDict

**values**()

Return a generator of the values in this BiDirectionalDict

#### <span id="page-7-2"></span>class structs.maps.**MultiMap**

Bases: [structs.maps.Dict](#page-7-1)

A [MultiMap](#page-7-2) is a generalization of a dict type in which more than one value may be associated with and returned for a given key

#### **setdefault**(*k*, *d=None*)

If  $k$  is not contained in this [MultiMap](#page-7-2) then store the value  $d$  in it.

#### Parameters

- $k The$  key to set the value for
- d The default value to assign to key *k*

Returns The value stored at key *k*

<span id="page-8-1"></span>**update**(*other=None*, *\*\*kwargs*) Update this [MultiMap](#page-7-2) with either the

#### <span id="page-8-0"></span>Parameters

- other Another dict to merge into this [MultiMap](#page-7-2) or an iterable of (key, value) 2-tuples
- kwargs Arbitrary keyword args to merge into this [MultiMap](#page-7-2)

**CHAPTER 2**

**Indices and tables**

- <span id="page-10-0"></span>• *genindex*
- *modindex*
- *search*

Python Module Index

#### <span id="page-12-0"></span>s

structs, [5](#page-8-0) structs.arrays, [3](#page-6-1) structs.maps, [4](#page-7-0)

# A

append() (structs.arrays.BitArray method), [3](#page-6-4) append() (structs.arrays.SortedList method), [3](#page-6-4)

### B

BaseList (class in structs.arrays), [3](#page-6-4) BiDirectionalMap (class in structs.maps), [4](#page-7-3) BitArray (class in structs.arrays), [3](#page-6-4)

### $\mathcal{C}$

CircularArray (class in structs.arrays), [3](#page-6-4)

### D

Dict (class in structs.maps), [4](#page-7-3)

# E

extend() (structs.arrays.BitArray method), [3](#page-6-4) extend() (structs.arrays.SortedList method), [3](#page-6-4)

# G

get() (structs.maps.BiDirectionalMap method), [4](#page-7-3)

### I

insert() (structs.arrays.BitArray method), [3](#page-6-4) insert() (structs.arrays.SortedList method), [3](#page-6-4) items() (structs.maps.BiDirectionalMap method), [4](#page-7-3)

### K

keys() (structs.maps.BiDirectionalMap method), [4](#page-7-3)

### M

MultiMap (class in structs.maps), [4](#page-7-3)

### N

next() (structs.arrays.BaseList method), [3](#page-6-4)

### P

prev() (in module structs.arrays), [3](#page-6-4) prev() (structs.arrays.BaseList method), [3](#page-6-4)

# S

setdefault() (structs.maps.MultiMap method), [4](#page-7-3) SortedList (class in structs.arrays), [3](#page-6-4) structs (module), [5](#page-8-1) structs.arrays (module), [3](#page-6-4) structs.maps (module), [4](#page-7-3)

### U

update() (structs.maps.MultiMap method), [5](#page-8-1)

### V

values() (structs.maps.BiDirectionalMap method), [4](#page-7-3)